## **CHAPTER 3**

**3.1 (a)**

 $(10110)_{2} = (1 \times 2^{5}) + (0 \times 2^{4}) + (1 \times 2^{3}) + (1 \times 2^{2}) + (0 \times 2^{1}) + (1 \times 2^{0})$ <br>= 32 + 8 + 4 + 1 = 45  $=$  32 + 8 + 4 + 1 = 45 **(b)**  $= 4 + 1 + 0.5 + 0.125 = 5.625$  $(101.10)$ <sub>2</sub> =  $(1 \times 2^2) + (0 \times 2^1) + (1 \times 2^0) + (1 \times 2^{-1}) + (0 \times 2^{-2}) + (1 \times 2^{-3})$ **(c)**  $(0.0110\text{I})_2 = (0 \times 2^{-1}) + (1 \times 2^{-2}) + (1 \times 2^{-3}) + (0 \times 2^{-4}) + (1 \times 2^{-5})$ <br>= 0.25 + 0.125 + 0.03125 = 0.40625  $= 0.25 + 0.125 + 0.03125 = 0.40625$ 

**3.2** Here are VBA and MATLAB implementations of the algorithm:

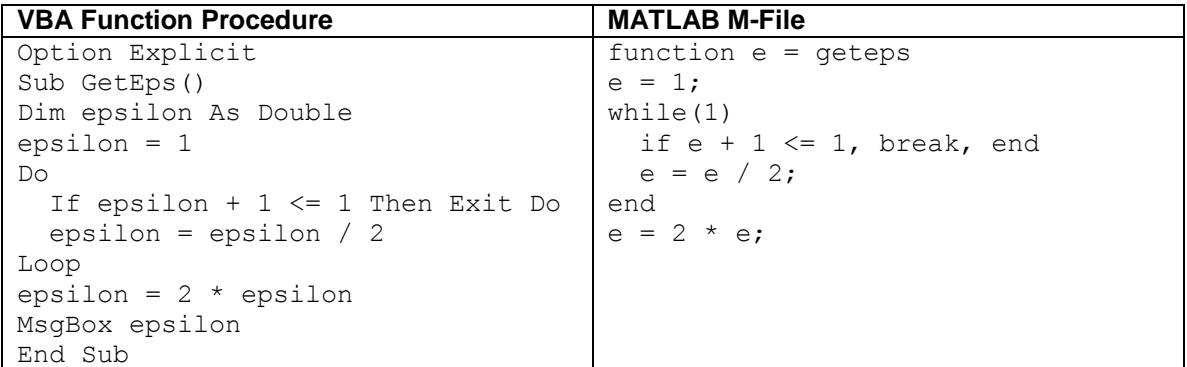

Both routines yield a result of 2.22044604925031E–16 on my desktop PC. For single precision, the result is 1.192093E–07. Note that MATLAB has a built-in function eps that yields the same result.

**3.3** Here are VBA and MATLAB implementations of the algorithm:

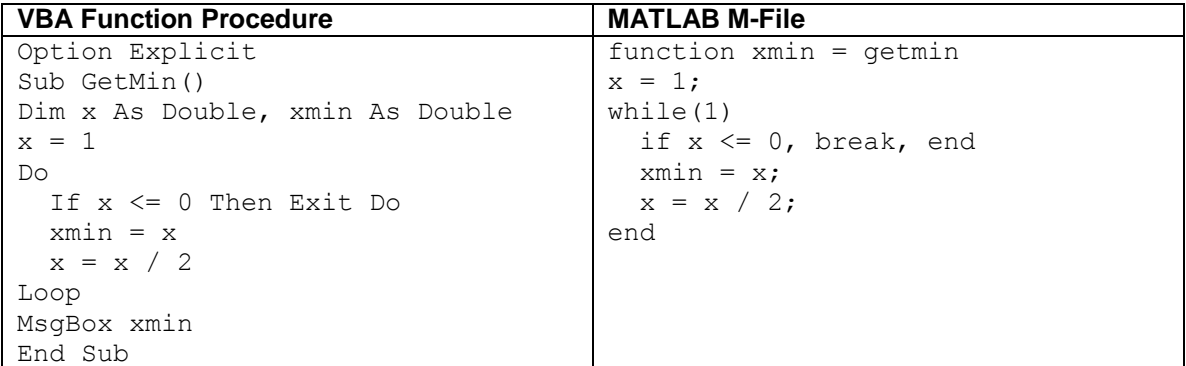

Both yield a result of 4.94065645841247E–324 on my desktop PC. For single precision, the result is 1.401298E–45.

**3.4** Here is a VBA Program to compute the series in ascending order

```
Option Explicit
Sub SeriesForward()
Dim i As Integer, n As Integer
Dim sum As Single, pi As Double, truth As Double
pi = 4 * Atn(1)truth = pi \land 4 / 90
sum = 0n = 10000For i = 1 To n
 sum = sum + 1 / i ^ 4Next i
MsgBox sum
'Display true percent relative error
MsgBox 100 * Abs((truth - sum) / truth)
End Sub
```
This yields a result of 1.0823221 with a true relative error of  $1.02838\times10^{-4}\%$ .

VBA Program to compute in descending order:

```
Option Explicit
```

```
Sub SeriesBackward()
Dim i As Integer, n As Integer
Dim sum As Single, pi As Double, truth As Double
pi = 4 * Atn(1)truth = pi \land 4 / 90
sum = 0n = 10000For i = n To 1 Step -1sum = sum + 1 / i ~ 4Next i
MsgBox sum
'Display true percent relative error
MsgBox 100 * Abs((truth - sum) / truth)
End Sub
```
This yields a result of 1.0823232 with a true relative error of  $3.71 \times 10^{-6}$ %.

The latter version yields a superior result because summing in descending order mitigates the roundoff error that occurs when adding a large and small number.

**3.5** For the first series, after 20 terms are summed, the result is

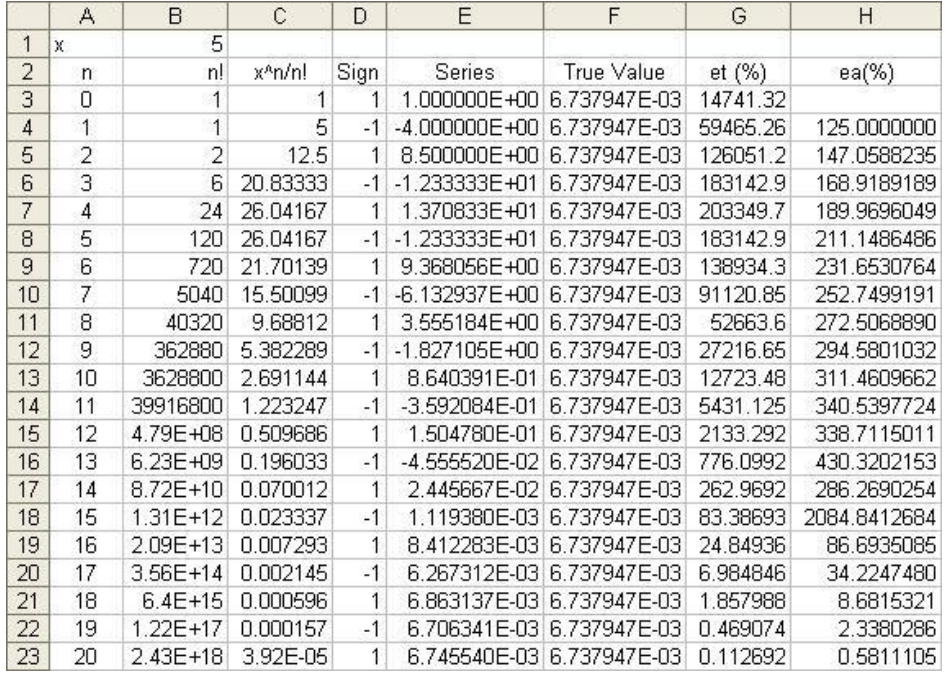

The result oscillates at first. By  $n = 20$  (21 terms), it is starting to converge on the true value. However, the relative error is still a substantial 0.11%. If carried out further to  $n = 27$ , the series eventually converges to within 7 significant digits.

In contrast the second series converges much faster. It attains 6 significant digits by  $n = 20$ with a percent relative error of  $8.1 \times 10^{-6}$ %.

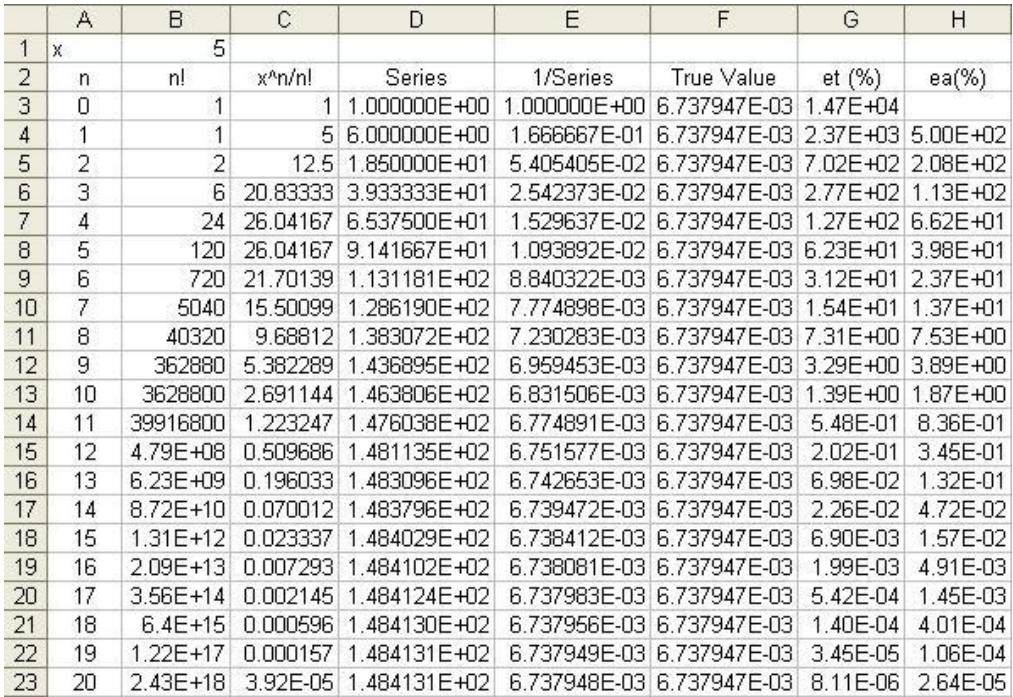

**3.6** The true value can be computed as

$$
f'(0.577) = \frac{6(0.577)}{(1 - 3 \times 0.577^{2})^{2}} = 2{,}352911
$$

Using 3-digits with chopping

$$
6x = 6(0.577) = 3.462 \xrightarrow{\text{chopping}} 3.46
$$
  
x = 0.577  
 $x^2$  = 0.332929 \xrightarrow{\text{chopping}} 0.332  
 $3x^2$  = 0.996  
 $1 - 3x^2$  = 0.004

$$
f'(0.577) = \frac{3.46}{(1 - 0.996)^2} = \frac{3.46}{0.004^2} = 216,250
$$

This represents a percent relative error of

$$
\varepsilon_t = \left| \frac{2,352,911 - 216,250}{2,352,911} \right| = 90.8\%
$$

Using 4-digits with chopping

$$
6x = 6(0.577) = 3.462 \xrightarrow{\text{chopping}} 3.462
$$
  
x = 0.577  
x<sup>2</sup> = 0.332929 \xrightarrow{\text{chopping}} 0.3329  
3x<sup>2</sup> = 0.9987  
1-3x<sup>2</sup> = 0.0013

$$
f'(0.577) = \frac{3.462}{(1 - 0.9987)^2} = \frac{3.462}{0.0013^2} = 2,048521
$$

This represents a percent relative error of

$$
\varepsilon_t = \left| \frac{2,352911 - 2,048521}{2,352911} \right| = 12.9\%
$$

Although using more significant digits improves the estimate, the error is still considerable. The problem stems primarily from the fact that we are subtracting two nearly equal numbers in the denominator. Such subtractive cancellation is worsened by the fact that the denominator is squared.

**3.7** First, the correct result can be calculated as

$$
y = 1.37^3 - 7(1.37)^2 + 8(1.37) - 0.35 = 0.043053
$$

## (*a*) Using 3-digits with chopping

$$
1.373 \rightarrow 2.571353 \rightarrow 2.57\n-7(1.37)2 \rightarrow -7(1.87) \rightarrow -13.0\n8(1.37) \rightarrow 10.96 \rightarrow 10.9\n-0.35\n0.12
$$

This represents an error of

$$
\varepsilon_t = \left| \frac{0.043053 - 0.12}{0.043053} \right| = 178.7\%
$$

- (*b*) Using 3-digits with chopping
- $y = ((1.37 7)1.37 + 8)1.37 0.35$
- $y = (-5.63 \times 1.37 + 8)1.37 0.35$
- $y = (-7.71 + 8)1.37 0.35$
- $y = 0.29 \times 1.37 0.35$
- $y = 0.397 0.35$

 $y = 0.047$ 

This represents an error of

$$
\varepsilon_t = \left| \frac{0.043053 - 0.047}{0.043053} \right| = 9.2\%
$$

Hence, the second form is superior because it tends to minimize round-off error.

## **3.8**

 $20 \times 40 \times 120 = 96,000$  words @ 64 bits/word = 8 bytes/word 96,000 words @ 8 bytes/word =  $768,000$  bytes 768,000 bytes / 1024 bytes/kilobyte = 750 kilobytes = 0.75 Mbytes

**3.9** Here is a MATLAB M-file to solve the problem. Programs in other languages would have a similar structure and outcome.

```
% Given: Taylor Series Approximation for
\cos(x) = 1 - x^2/2! + x^4/4! - ...% Find: number of terms needed to represent cos(x) to
8 8 significant figures at the point where: x = 0.3 pi
x = 0.3 * pi;
```

```
es = 0.5e-08;%approximation
\cosh = 1;j = 1;% j=terms counter
fprintf('j= 2.0f \cos(x) = 80.10f \n\cdot \n\cdot j \cos(i)fact = 1;
while(1)j = j + 1;i = 2 * j - 2;fact = fact * i * (i - 1);cos n = cos i + ((-1) (i + 1)) * ((x) 'i) / fact;ea = abs((cos n - cos i) / cos n);
 fprintf('j= %2.0f cos(x)= %0.10f ea = %0.1e\n',j,cosn,ea)
  if ea < es, break, end
 \cosh = \cosh;
end
j= 1 \cos(x) = 1.0000000000j= 2 \cos(x) = 0.5558678020 ea = 8.0e-001
j= 3 cos(x) = 0.5887433702 ea = 5.6e-002
j= 4 \cos(x) = 0.5877699636 ea = 1.7e-003
j= 5 cos(x) = 0.5877854037 ea = 2.6e-005
j= 6 \cos(x) = 0.5877852513 ea = 2.6e-007
j= 7 cos(x) = 0.5877852523 ea = 1.7e-009
```
The true value of  $cos(0.3\pi)$  is 0.5877852525. Therefore, 6 terms of the Maclaurin series are necessary to approximate the true value to 8 significant figures.

**3.10** First we can evaluate the exact values using the standard formula with double-precision arithmetic as

$$
\frac{x_1}{x_2} = \frac{5,000.002 \pm \sqrt{(5,000.002)^2 - 4(1)10}}{2(1)} = \frac{5,000}{0.002}
$$

2

We can then determine the square root term with 5-digit arithmetic and chopping

We can then determine the square root term with 5-digit arithmetic and chopping  
\n
$$
\sqrt{(5,000.0)^2 - 4(1)10} = \sqrt{2,500,000 - 4(1)10} = \sqrt{24,999,960} \xrightarrow{\text{chopping}} \sqrt{24,999,000}
$$
\n
$$
= 4,999.996 \xrightarrow{\text{chopping}} 4,999.9
$$

Equation  $(3.12)$ :

Equation (3.12):  
\n
$$
x_1 = \frac{5,000.2 + 4,999.9}{2} = \frac{9,999.95}{2} \xrightarrow{\text{chopping}} \frac{9,999.9}{2} = 4,999.95 \xrightarrow{\text{chopping}} 4,999.9
$$
\n
$$
x_2 = \frac{5,000.2 - 4,999.9}{2} = \frac{0.1}{2} = 0.05
$$

Equation (3.13):

$$
x_1 = \frac{-2(10)}{-5,000.0 + 4,999.9} = \frac{-20}{-0.1} = 200
$$
  

$$
x_2 = \frac{-2(10)}{-5,000.0 - 4,999.9} = \frac{-20}{-9,999.9} = 0.002
$$

For this case, the second root is well approximated, whereas the first is considerably off ( $\varepsilon_t$  = 96%). Again, the culprit is the subtraction of two nearly equal numbers.

**3.11** Remember that the machine epsilon is related to the number of significant digits by Eq. 3.11

$$
\xi = b^{1-t}
$$

which can be solved in base 10 for a machine epsilon of  $1.19209\times10^{-7}$  for

$$
t = 1 - \log_{10}(\xi) = 1 - \log_{10}(1.1920 \times 10^{-7}) = 7.92
$$

To be conservative, assume that 7 significant figures are good enough. Recall that Eq. 3.7 can then be used to estimate a stopping criterion,

$$
\varepsilon_s = (0.5 \times 10^{2-n})\%
$$

Thus, for 7 significant digits, the result would be

$$
\varepsilon_s = (0.5 \times 10^{2-7})\% = 5 \times 10^{-6}\%
$$

The total calculation can be expressed in one formula as

$$
\varepsilon_{\text{\tiny S}} = (0.5\!\times\!10^{2-\text{Int}(1-\log_{10}(\xi))})\%
$$

It should be noted that iterating to the machine precision is often overkill. Consequently, many applications use the old engineering rule of thumb that you should iterate to 3 significant digits or better.

As an application, I used Excel to evaluate the second series from Prob. 3.5. The results are:

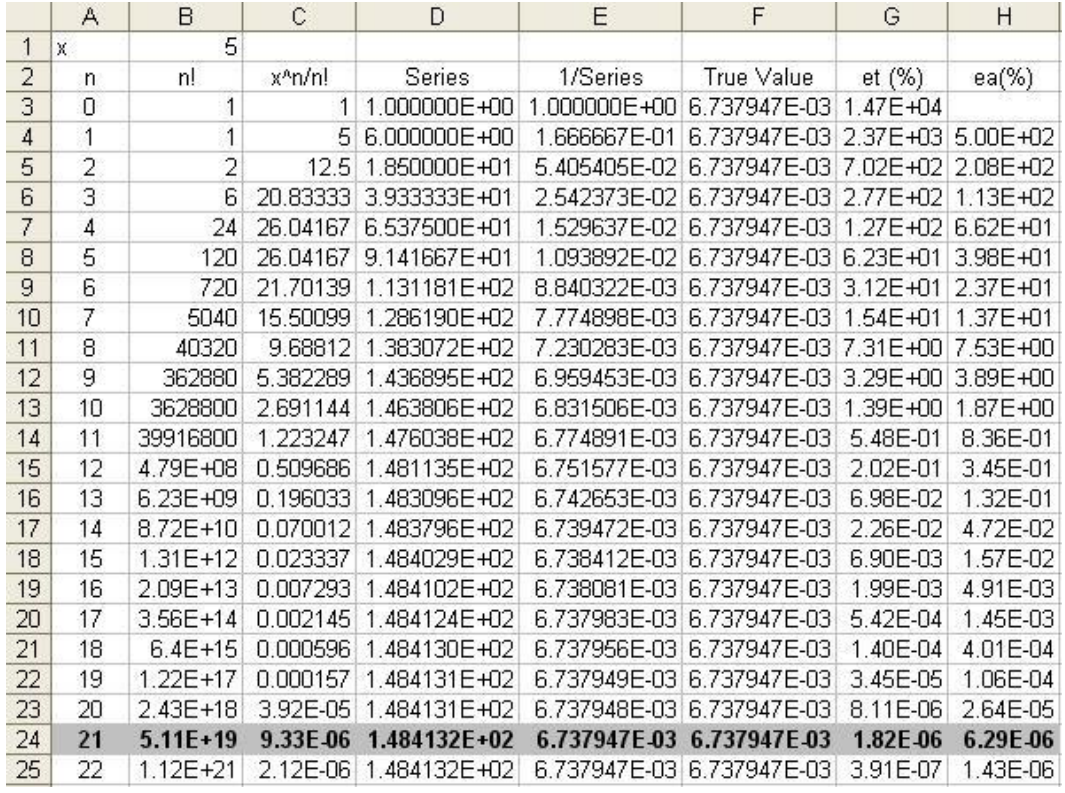

Notice how after summing 21 terms, the result is correct to 7 significant figures. At this point, the true and the approximate percent relative errors are at  $1.82\times10^{-6}\%$  and  $6.29\times10^{-6}\%$ , respectively. The process would repeat one more time so that the error estimates would fall below the precalculated stopping criterion of  $5\times10^{-6}$  %.